## Importing Templates on & Best Proctice

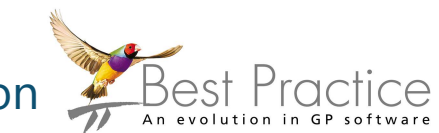

## Saving the document

Templates that are imported into Best Practice should be saved in '.rtf' format. Please remember to never open this document before you import it in to the software as this will corrupt the file.

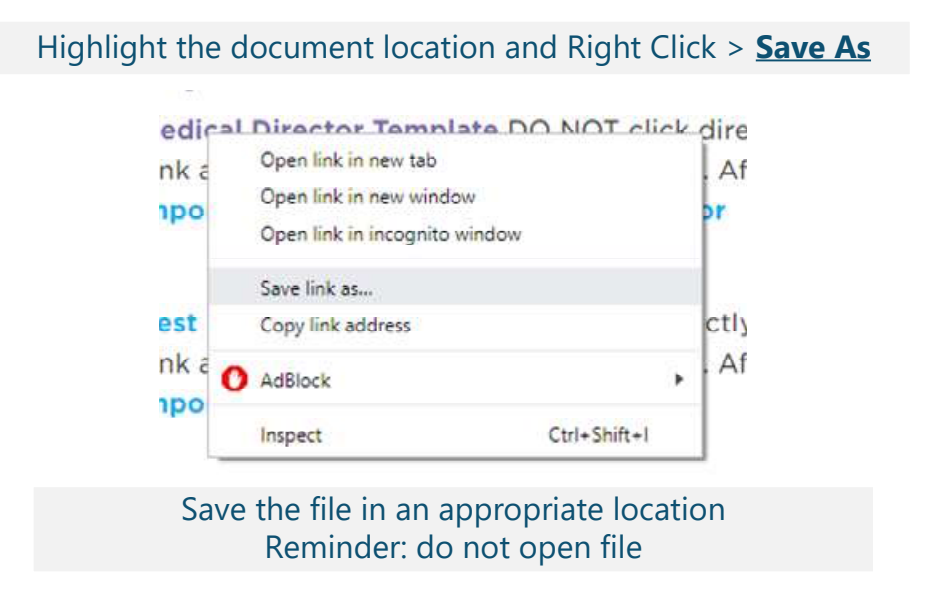

## Importing Template

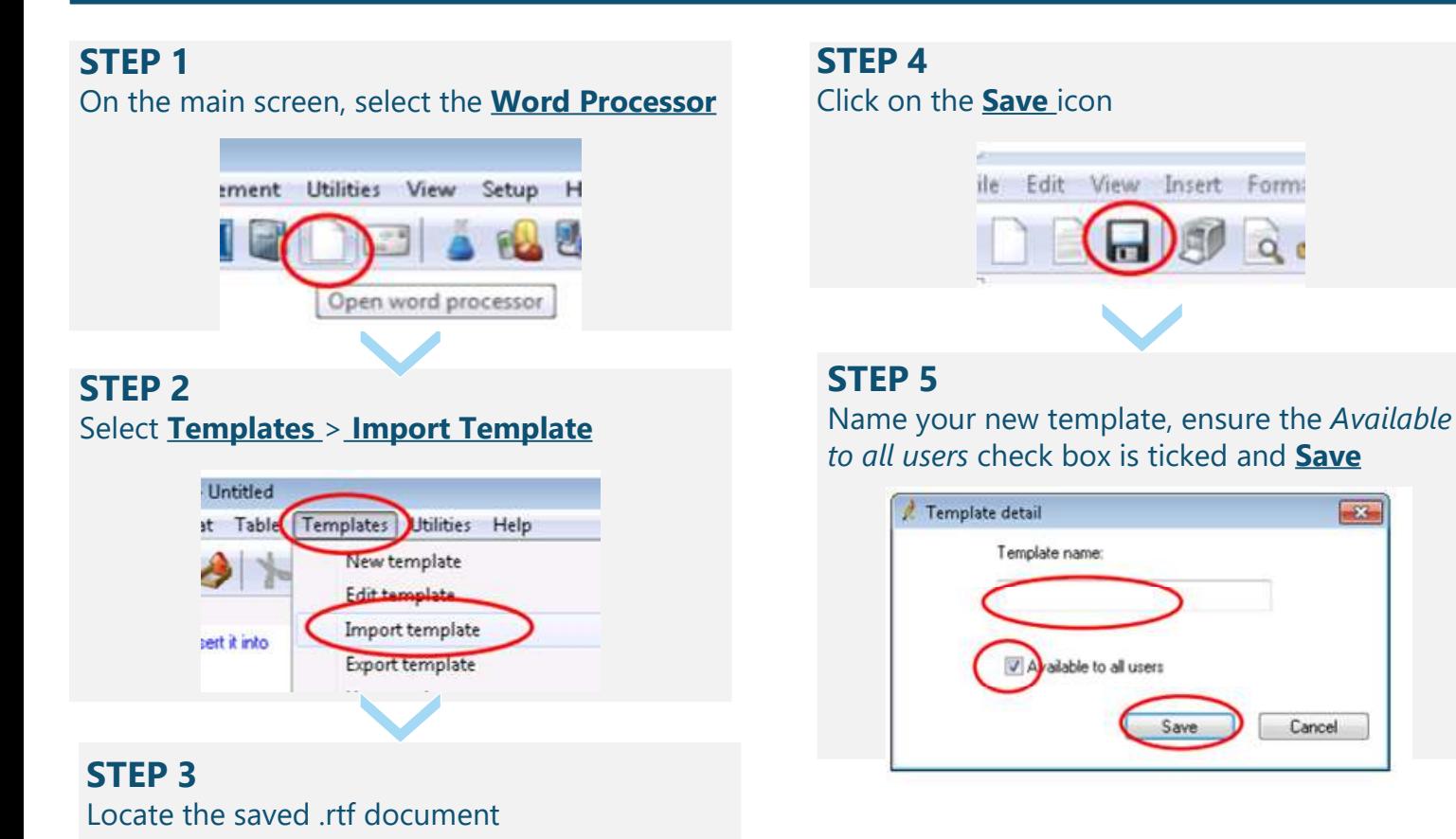

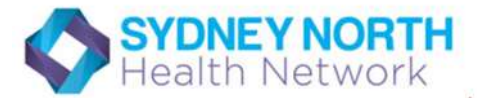